# **OPERATORS IN C++**

[http://www.tutorialspoint.com/cplusplus/cpp\\_operators.htm](http://www.tutorialspoint.com/cplusplus/cpp_operators.htm) Copyright © tutorialspoint.com

An operator is a symbol that tells the compiler to perform specific mathematical or logical manipulations.  $C++iS$ rich in built-in operators and provides the following types of operators:

- Arithmetic Operators
- RelationalOperators
- Log icalOperators
- Bitwise Operators
- Assignment Operators
- Misc Operators

This chapter will examine the arithmetic, relational, log ical, bitwise, assignment and other operators one by one.

### **Arithmetic Operators:**

There are following arithmetic operators supported by  $C++$  language:

Assume variable A holds 10 and variable B holds 20, then:

#### Show [Examples](/cplusplus/cpp_arithmatic_operators.htm)

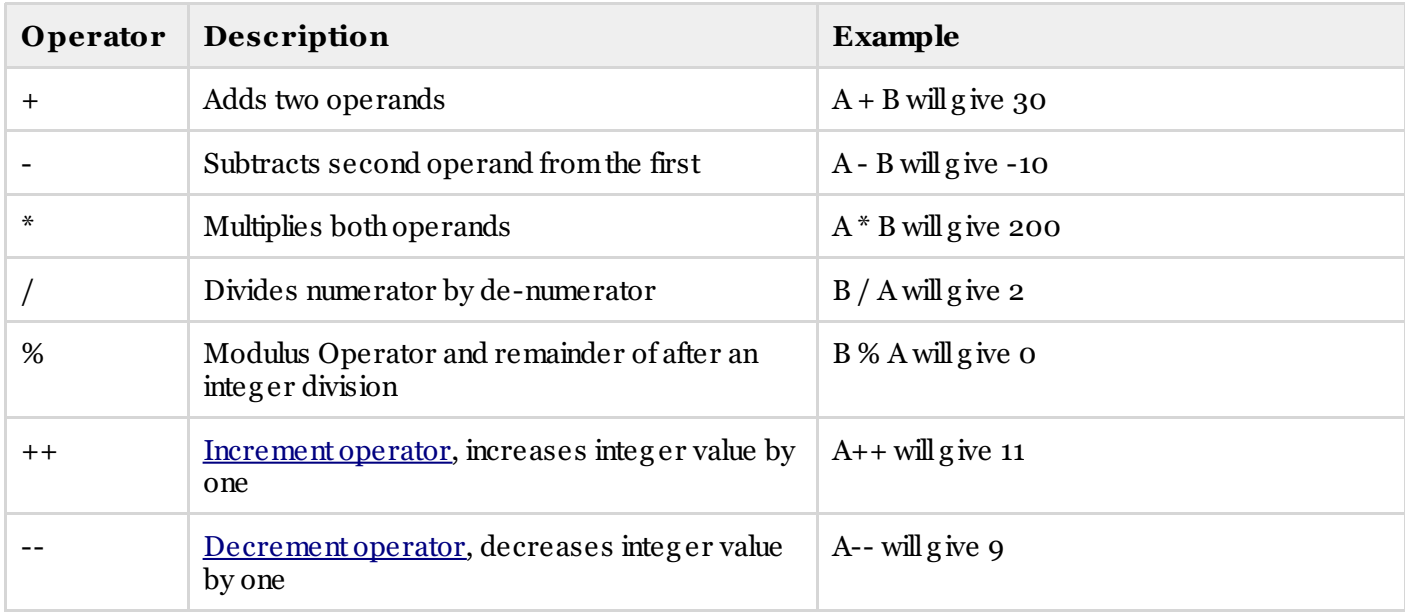

## **Relational Operators:**

There are following relational operators supported by  $C_{++}$  language

Assume variable A holds 10 and variable B holds 20, then:

#### Show [Examples](/cplusplus/cpp_relational_operators.htm)

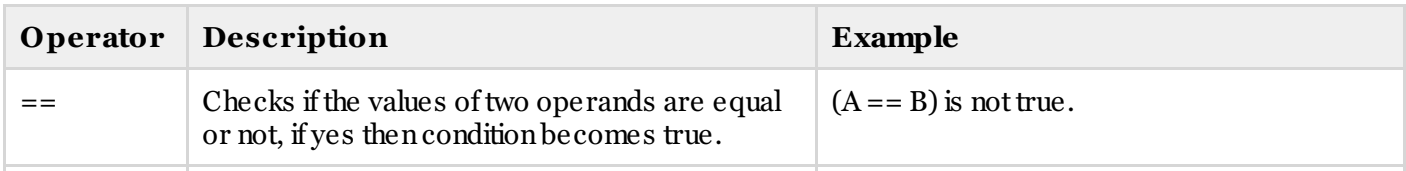

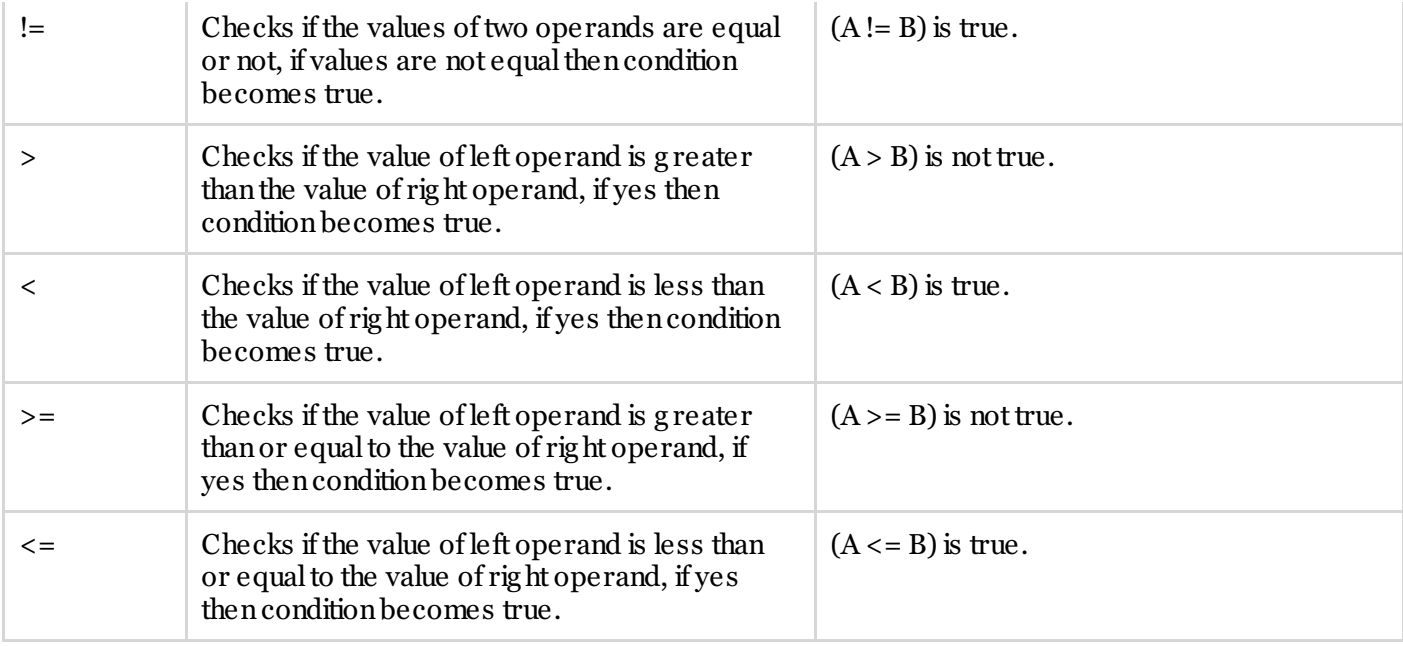

# **Logical Operators:**

There are following log ical operators supported by C++ languag e

Assume variable A holds 1 and variable B holds 0, then:

#### Show [Examples](/cplusplus/cpp_logical_operators.htm)

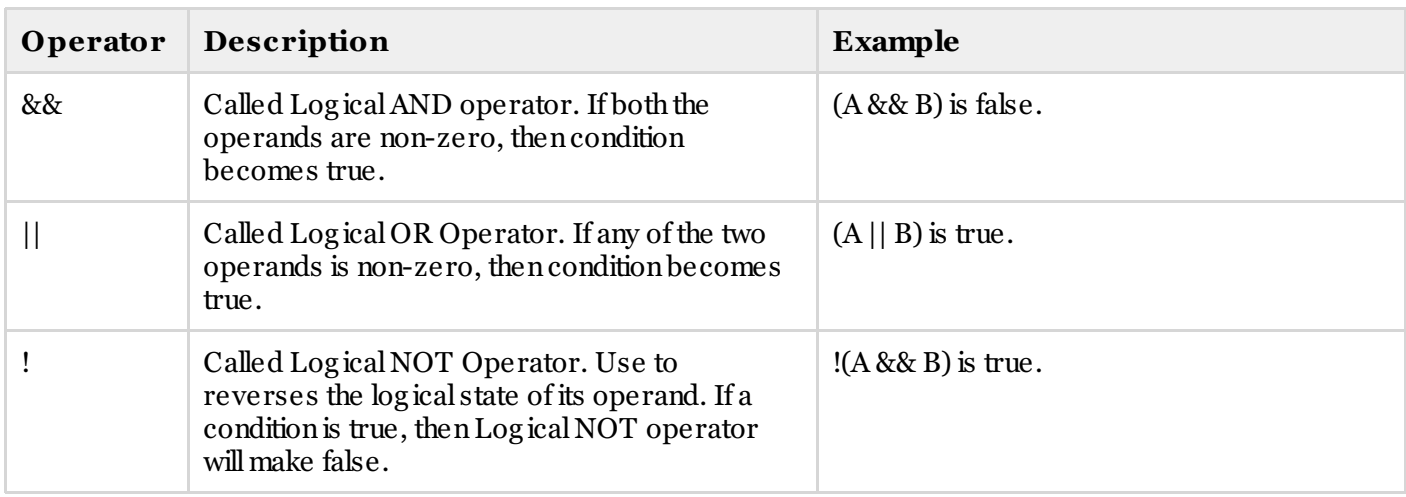

## **Bitwise Operators:**

Bitwise operator works on bits and perform bit-by-bit operation. The truth tables for  $\&$ ,  $\vert$ , and  $\wedge$  are as follows:

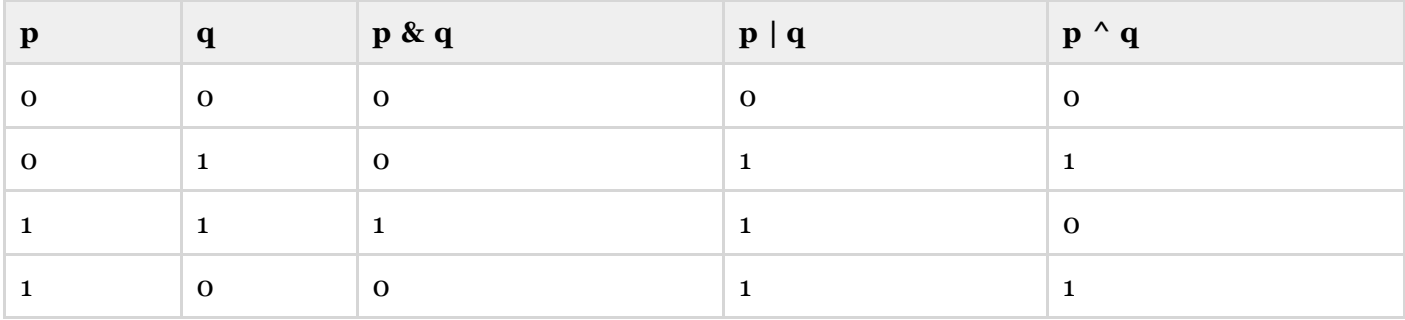

Assume if  $A = 60$ ; and  $B = 13$ ; now in binary format they will be as follows:

 $A = 00111100$ 

B = 0000 1101

-----------------

A&B = 0000 1100

 $A|B = 00111101$ 

 $A^{\wedge}B = 0011 0001$ 

 $~\sim$ A = 1100 0011

The Bitwise operators supported by C++ language are listed in the following table. Assume variable A holds 60 and variable B holds 13, then:

#### Show [Examples](/cplusplus/cpp_bitwise_operators.htm)

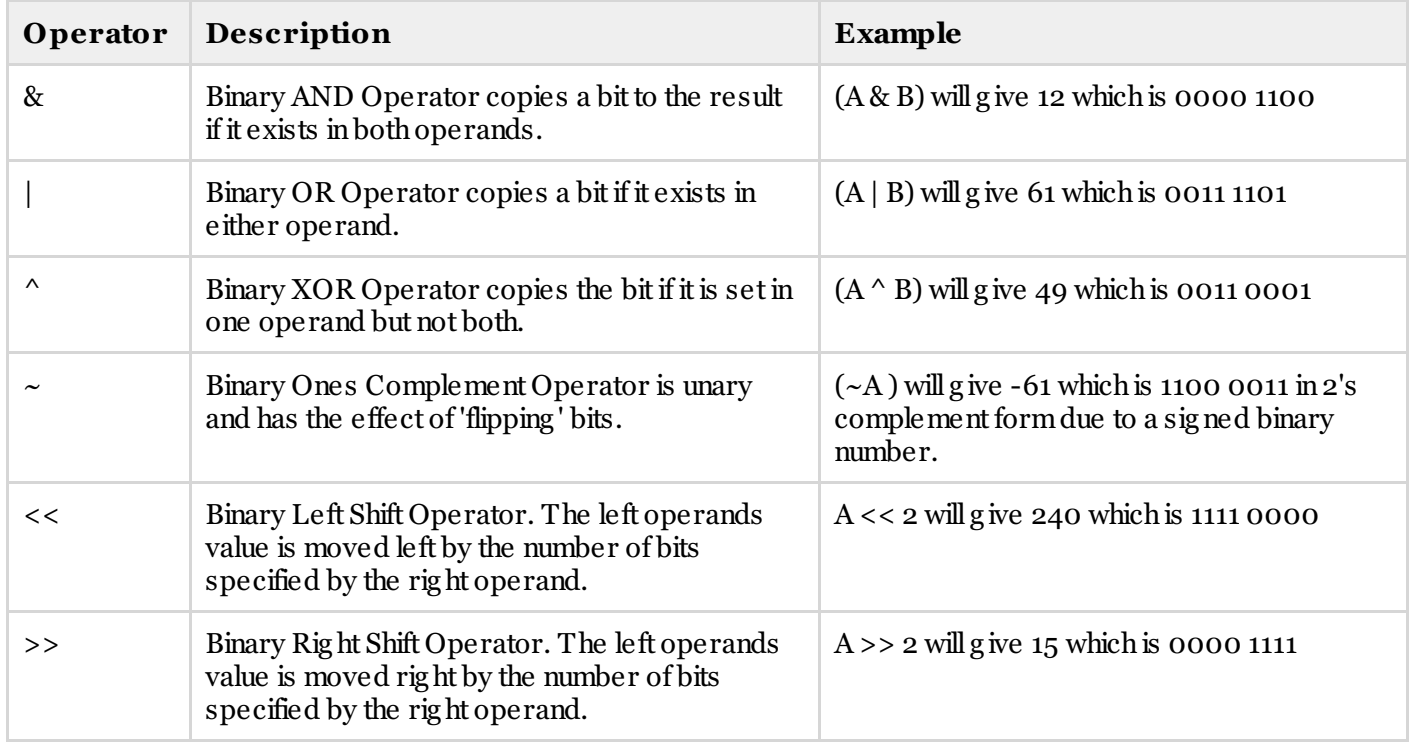

### **Assignment Operators:**

There are following assignment operators supported by C++ languag e:

Show [Examples](/cplusplus/cpp_assignment_operators.htm)

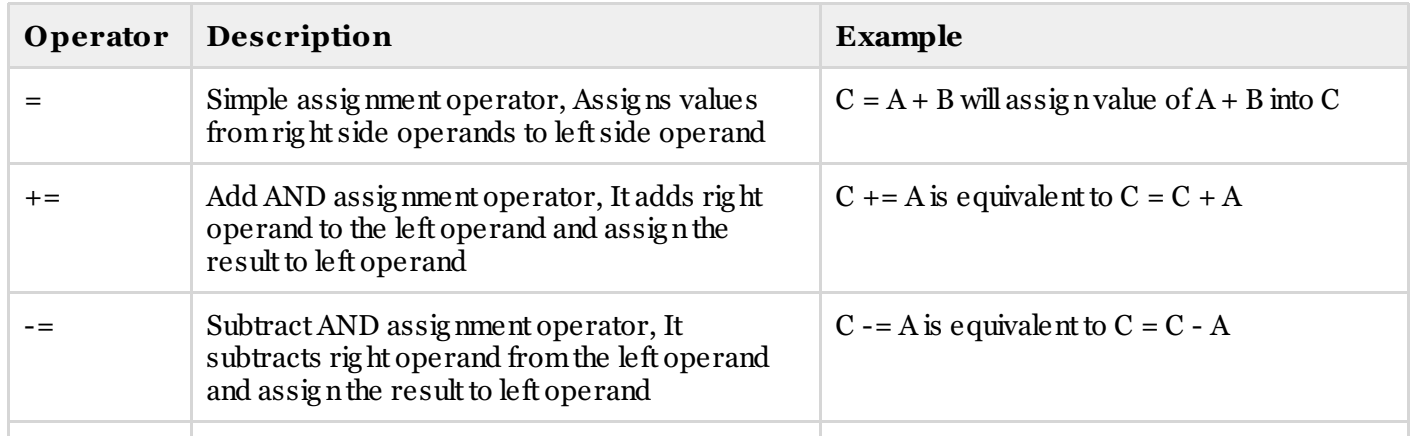

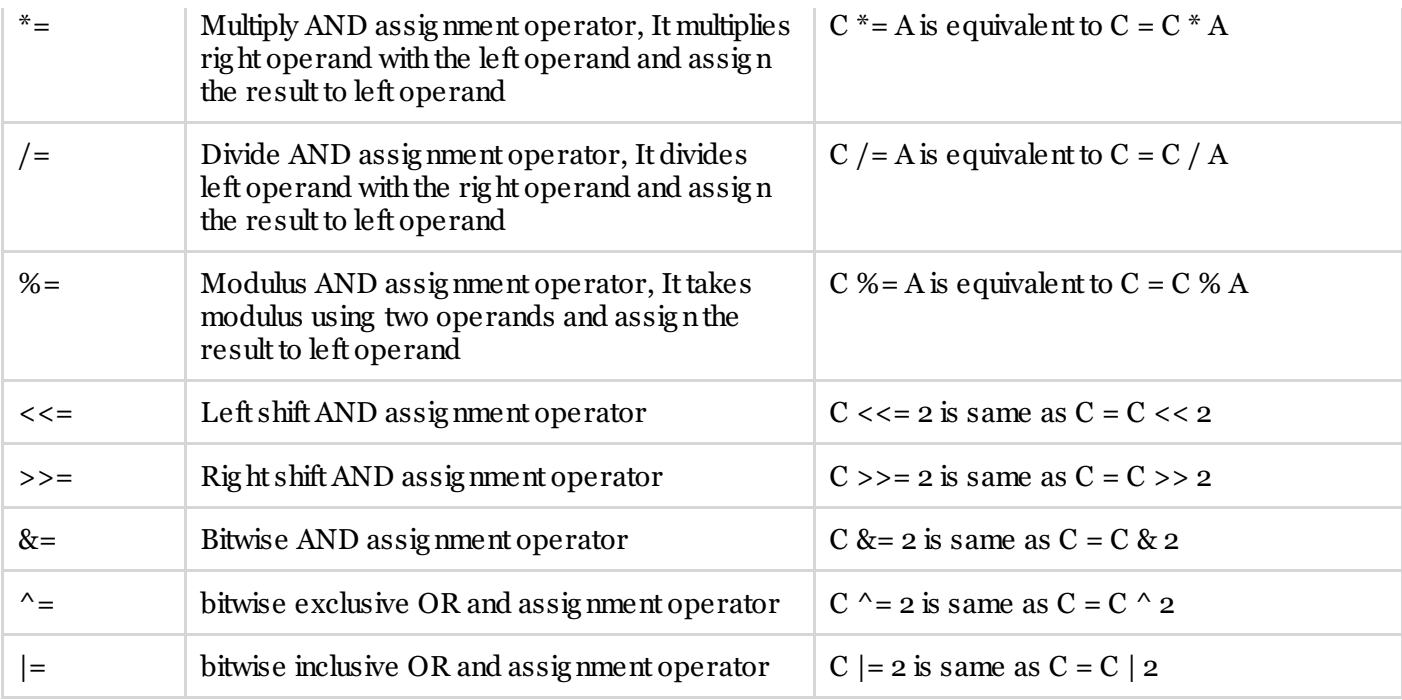

## **Misc Operators**

There are few other operators supported by C++ Languag e.

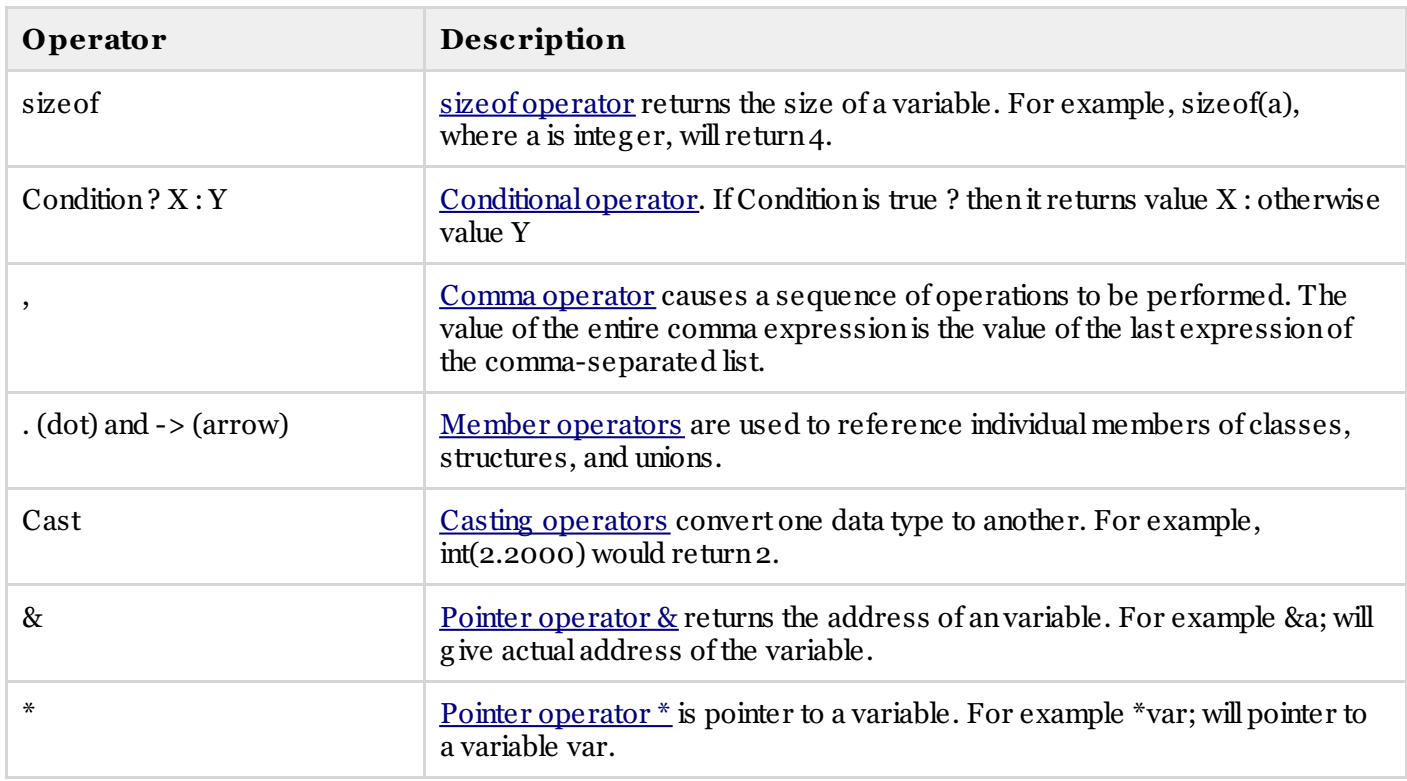

# **Operators Precedence in C++:**

Operator precedence determines the g rouping of terms inanexpression. This affects how anexpressionis evaluated. Certainoperators have higher precedence thanothers; for example, the multiplicationoperator has higher precedence thanthe additionoperator:

For example  $x = 7 + 3 * 2$ ; here, x is assigned 13, not 20 because operator \* has higher precedence than +, so it first g ets multiplied with  $3 * 2$  and then adds into 7.

Here, operators with the highest precedence appear at the top of the table, those with the lowest appear at the bottom. Withinanexpression, higher precedence operators will be evaluated first.

### Show [Examples](/cplusplus/cpp_operators_precedence.htm)

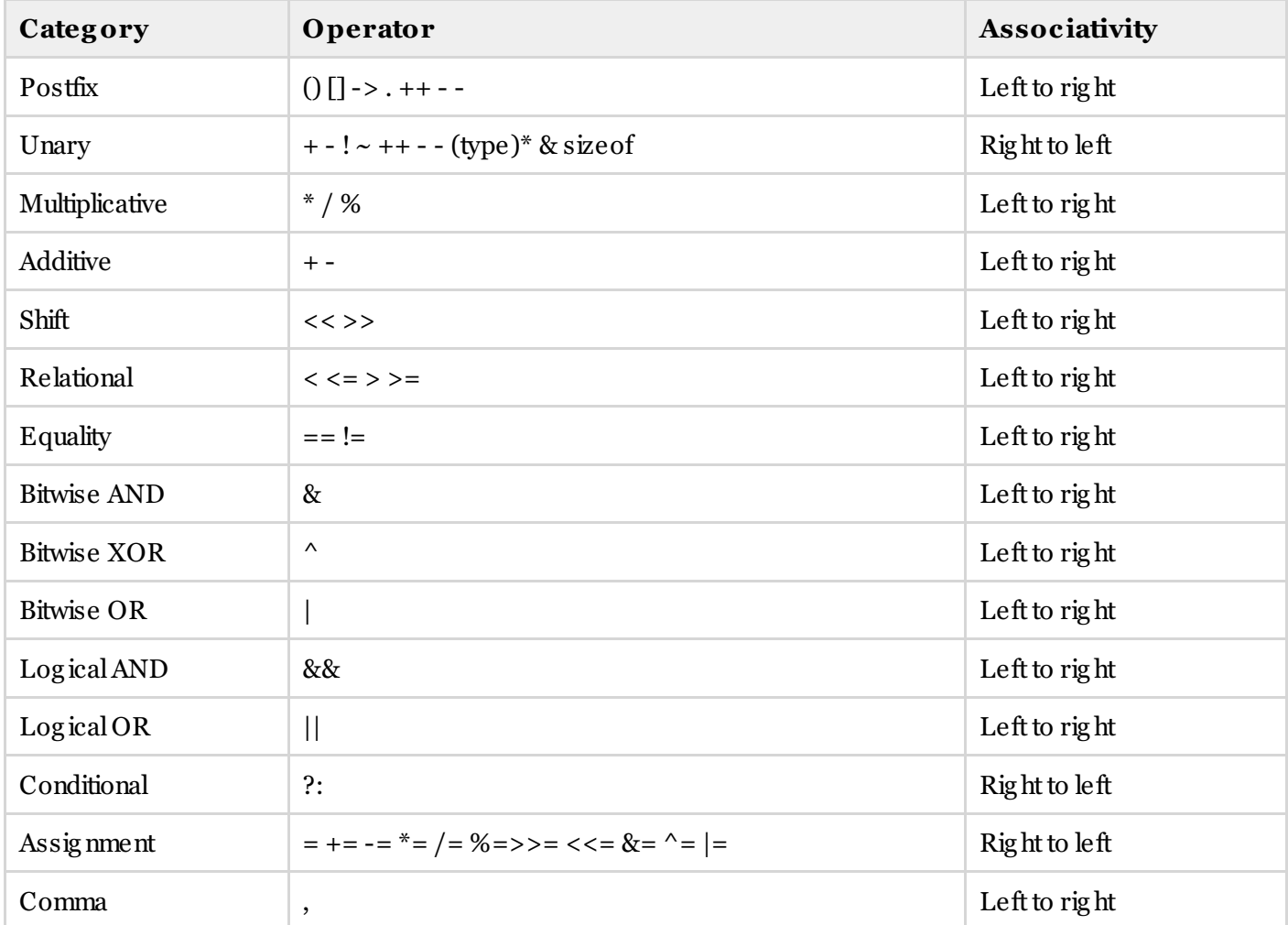